# **Amqp User Manual**

Right here, we have countless book **Amqp User Manual** and collections to check out. We additionally offer variant types and with type of the books to browse. The conventional book, fiction, history, novel, scientific research, as with ease as various other sorts of books are readily genial here.

As this Amqp User Manual, it ends taking place monster one of the favored ebook Amqp User Manual collections that we have. This is why you remain in the best website to look the unbelievable ebook to have.

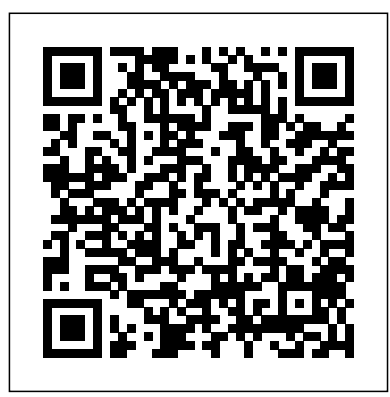

**AMQP vs HTTP - DEV** Microsoft Azure AMQP for .Net This repository contains the source code for the Microsoft Azure AMQP for C# implementation. This project has adopted the Microsoft Open Source Code of Conduct.For more information see the Code of Conduct FAQ or contact opencode@microsoft.com with any additional questions or comments.. Build Understand Azure IoT Hub AMQP support | Microsoft Docs 11 User Guide Writing Tips Good Book Guide : DIY Manuals How to Write an Instruction Manual in a Nutshell Georges Perec - Life: A User's Manual BOOK REVIEW Honda shine--owner's manual FE Exam Prep Books (SEE INSIDE REVIEW MANUAL)**Manual**

**of Using Mental Energy \u0026**

**Magick || Your Invisible**

# **Power Audiobook (W/ Music) || THEC64 User Manual Book Review**

Gateman F10 Installation user manual \u0026 instructions \u0026 guide book (English) Superhero Instruction Manual book by Kristy Dempsey read aloud!Book TV: Alain de Botton, \"The News: A User's Manual.\" Don\"t Ignore This User Manual!!Details For Beginners  $-$  NS 200  $+$ VlogWithMe! MicroServices, RabbitMQ, CQRS and Event sourcing with Node Apache Kafka in 5 minutes **Microservices and Message Queues - Explained** Small Business vs. Startup with Steve Blank // Now I Know The Mindfulness Journal| 52- Week Planner| Flip Through \u0026 ReviewWhat is RabbitMQ? RabbitMQ in 5 Minutes Messaging Queues | System Design Basics THE LEAN STARTUP SUMMARY (BY ERIC RIES) RabbitMQ : Message Queues for beginners **Fallout 4 U.S. Covert Operation Manuals -**

# **Comic Book Magazine Locations**

**(10 Issues)** 2 Hours RabbitMQ Course with NodeJS, Pros \u0026 Cons, Cloud RMQ, RMQ vs Kafka, RMQ in Wireshark \u0026 MORE! RabbitMQ Explained - Exchanges Configuring Spring Boot to Send and Receive Messages using AMQP and RabbitMQ Learning - How to use RabbitMQ with Docker and NodeJs RabbitMQ Explained - Use Cases RabbitMQ and PM2 in Node.js for managing Multiple Processes – Waleed Ashraf Apache Kafka vs RabbitMQ - Q\u0026A

## Products and Success Stories | AMQP

For objects that can be mapped to AMQP primitive types, the body is serialized into AMQP data types. If the object cannot be directly mapped into an AMQP primitive type; that is, a custom type defined by the application, then the object is serialized using the DataContractSerializer , and the serialized bytes are sent in an AMQP data message.

## Advanced Message Queuing Protocol - Wikipedia

## OpenStack Docs: AMQP and Nova

AMQP stands for Advanced Message Queuing Protocol and it is an open standard application layer protocol. RabbitMQ implements version 0-9-1 of the specification today, with legacy support for version 0-8 and 0-9. AMQP was designed to efficiently support a wide variety of messaging applications and communication patterns.

**AMQP · ActiveMQ Artemis Documentation** Communicate with your IoT hub by using the AMQP Protocol. 04/30/2019; 9 minutes to read; R; v; K; J; R; In this article. Azure IoT Hub supports OASIS Advanced Message Queuing Protocol (AMQP) version 1.0 to deliver a variety

of functionalities through device-facing and service-facing endpoints. This document describes the use of AMQP clients to connect to an IoT hub to use IoT Hub functionality.

#### **AMQP - the Advanced Message Queuing Protocol - CloudAMQP**

AMQP 0-9-1 (Advanced Message Queuing Protocol) is a messaging protocol that enables conforming client applications to communicate with conforming messaging middleware brokers. Brokers and Their Role Messaging brokers receive messages from publishers (applications that publish them, also known as producers) and route them to consumers (applications that process them).

# **10. AMQP Support - Spring**

The AMQ model consists of a set of components that route and store messages within the broker service, plus a set of rules for wiring these components together. A network wire-level protocol, AMQP, that lets client applications talk to the server and interact with the AMQ model it implements.

Azure Service Bus with .NET and AMQP 1.0 - Azure Service ...

AMQP. Apache ActiveMQ Artemis supports the AMQP 1.0 specification. By default there are acceptor elements configured to accept AMQP connections on ports 61616 and 5672.. See the general Protocols and Interoperability chapter for details on configuring an acceptor for AMQP.. You can use any AMQP 1.0 compatible clients. A short list includes: qpid clients.NET Clients *OASIS Advanced Message Queuing Protocol (AMQP) Version 1.0 ...*

Documentation. The documentation on this page is for our current releases, You can find older versions with our past releases.

## **Documentation - Apache Qpid™**

AMQP includes the definitions for both the way networking takes place and the way message broker applications work. This means the specifications for: Operations of routing and storage of messages with the message brokers and set of rules to define how components involved work

*Amqp User Manual*

The channel to which returned messages are sent. When provided, the underlying amqp template is configured to return undeliverable messages to the gateway. The message will be constructed from the data received from amqp, with the following additional headers: amqp\_returnReplyCode, amqp\_returnReplyText, amqp\_returnExchange,

amqp\_returnRoutingKey.

**Advanced Message Queuing Protocol Specification** This post was written for www.liveanddev.de blog. Introduction When I thought about writing about "AMQP vs HTTP" I thought on writing differences between both protocols, describe every single header and why it is there, how it is the flow of each message/package your are sending in each protocol, etc, etc, etc...

## **An Advanced Message Queuing Protocol (AMQP) Walkthrough ...**

Informatica Cloud Application Integration has AMQP connector that can connect to various source system which implement AMQP protocol. This video describes how to connect to ActiveMQ source using AMQP connector. It also illustrates how a message arriving on ActiveMQ queue triggers an event on Cloud Application Integration process. *AMQP 0-9-1 Model Explained — RabbitMQ* ActiveMQ supports the AMQP 1.0 protocol which is an OASIS standard.. Availability. Available from ActiveMQ version 5.8 onward.. Enabling the ActiveMQ Broker for AMQP. To enable AMQP protocol support on the broker add the following transport connector configuration referencing the amqp scheme in its URI:

11 User Guide Writing Tips Good Book Guide : DIY Manuals How to Write an Instruction Manual in a Nutshell Georges Perec Life: A User's Manual BOOK REVIEW

Honda shine--owner's manual

FE Exam Prep Books (SEE INSIDE REVIEW MANUAL)**Manual of Using Mental Energy**

## **\u0026 Magick || Your Invisible Power Audiobook (W/ Music) || THEC64 User Manual Book Review**

Gateman F10 Installation user manual \u0026 instructions \u0026 guide book (English)

Superhero Instruction Manual book by Kristy Dempsey read aloud!*Book TV: Alain de Botton, \"The News: A User's Manual.\"* Don\"t Ignore This User Manual!!Details For Beginners - NS 200 | VlogWithMe! MicroServices, RabbitMQ, CQRS and Event sourcing with Node Apache Kafka in 5 minutes **Microservices and Message Queues - Explained**

Small Business vs. Startup with Steve Blank // Now I Know

The Mindfulness Journal| 52- Week Planner| Flip Through \u0026 ReviewWhat is RabbitMQ? RabbitMQ in 5 Minutes Messaging Queues | System Design Basics *THE LEAN STARTUP SUMMARY (BY ERIC RIES) RabbitMQ : Message Queues for beginners* **Fallout 4 U.S. Covert Operation Manuals - Comic Book Magazine Locations (10 Issues)** 2 Hours RabbitMQ Course with NodeJS, Pros \u0026 Cons, Cloud RMQ, RMQ vs Kafka, RMQ in Wireshark \u0026 MORE! RabbitMQ Explained - Exchanges Configuring Spring Boot to Send and Receive Messages using AMQP and RabbitMQ *Learning - How to use RabbitMQ with Docker and NodeJs RabbitMQ Explained - Use Cases RabbitMQ and PM2 in Node.js for managing Multiple Processes – Waleed Ashraf Apache Kafka vs RabbitMQ - Q\u0026A* Advanced Message Queuing Protocol 1.0 approved as an International Standard Click above for the press release. The International Standard (ISO/IEC 19464) can be down loaded here. See this presentation to learn more about AMQP and its value.. Advanced Message Queuing Protocol 1.0 becomes OASIS Standard *Home | AMQP*

The hostname to the AMQP server. userid A valid username used to authenticate to the server. password The password used to authenticate to the server. virtual host The name of the virtual

host to work with. This virtual host must exist on the server, and the user must have access to it. Default is "/". port The port of the AMQP server. Default ...

*AMQP - ActiveMQ*

Abstract: The Advanced Message Queuing Protocol (AMQP) is an open internet protocol for business messaging. It defines a binary wire-level protocol that allows for the reliable exchange of business messages between two parties. AMQP has a layered architecture and the specification is organized as a set of parts that reflects that architecture.

OASIS Advanced Message Queuing Protocol (AMQP) Version 1

The Advanced Message Queuing Protocol (AMQP) is an open standard application layer protocol for message-oriented middleware. The defining features of AMQP are message orientation, queuing, routing (including point-topoint and publish-and-subscribe), reliability and security.

*GitHub - Azure/azure-amqp: AMQP C# library*

There are 500+ commercial users recorded by AMQP vendors, including: The Deutsche Börse "EUREX 12 is FIXML over AMQP Eurex is the very first exchange to introduce AMQP as a standard protocol on its system, thus easing the monitoring of positions and risk related data for its members and ensuring market integrity for all participants." JPMorgan